## <span id="page-0-0"></span>**Bacula Storage:**

- [Bacula:](https://wiki.astralinux.ru/pages/viewpage.action?pageId=46530938)
- [Bacula:](https://wiki.astralinux.ru/pages/viewpage.action?pageId=46530939) 
	- <sup>o</sup> Bacula Director:
	- <sup>o</sup> Bacula Storage: [Bacula FileDaemon \(\):](https://wiki.astralinux.ru/pages/viewpage.action?pageId=46530944)
- [Bacula: .](https://wiki.astralinux.ru/pages/viewpage.action?pageId=46530946)
- **[Bacula: BackUp and Restore](https://wiki.astralinux.ru/display/doc/Bacula%3A+BackUp+and+Restore)** 
	- <sup>o</sup> Bacula:
		- $\circ$  Bacula:
- $\bullet$  $\bullet$ 
	- [Bacula Storage](#page-0-1)  [\(Main conf\)](#page-0-2)
		- $\circ$
		- $\circ$
		- $\circ$
		- $\circ$  $\circ$  $\circ$ 
			- [\(chmod and chown on file\)](#page-9-0)

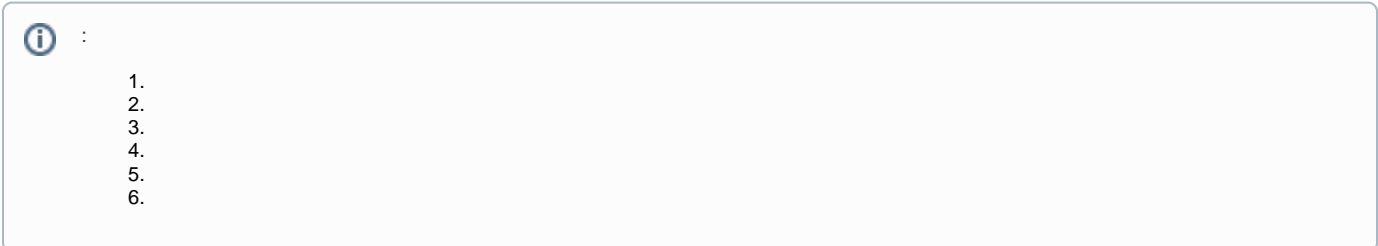

:

sudo apt install bacula-common-pgsql bacula-bscan

## <span id="page-0-1"></span>Bacula Storage

Bacula Storage /etc/bacula/bacula-sd.conf 300, ...

Bacula :

```
sudo mkdir /etc/bacula/backup-default-conf
```
:

```
sudo mv /etc/bacula/bacula-sd.conf /etc/bacula/backup-default-conf/bacula-sd.
conf
```
():

```
sudo touch /etc/bacula/bacula-sd.conf
```
## <span id="page-0-2"></span> **(Main conf)**

 IP ⊙

Storage {

```
# 
Name = stor-sd
 \# ( )
SDPort = 9103
  # -
WorkingDirectory = "/var/lib/bacula"
  # pid-
Pid Directory = "/run/bacula"
  # .
  # ( )
Maximum Concurrent Jobs = 1
 # fqdn IP-
SDAddress = 192.168.244.80
}
```
<span id="page-1-0"></span>, ( **/etc/bacula/bacula-sd.conf** ) :

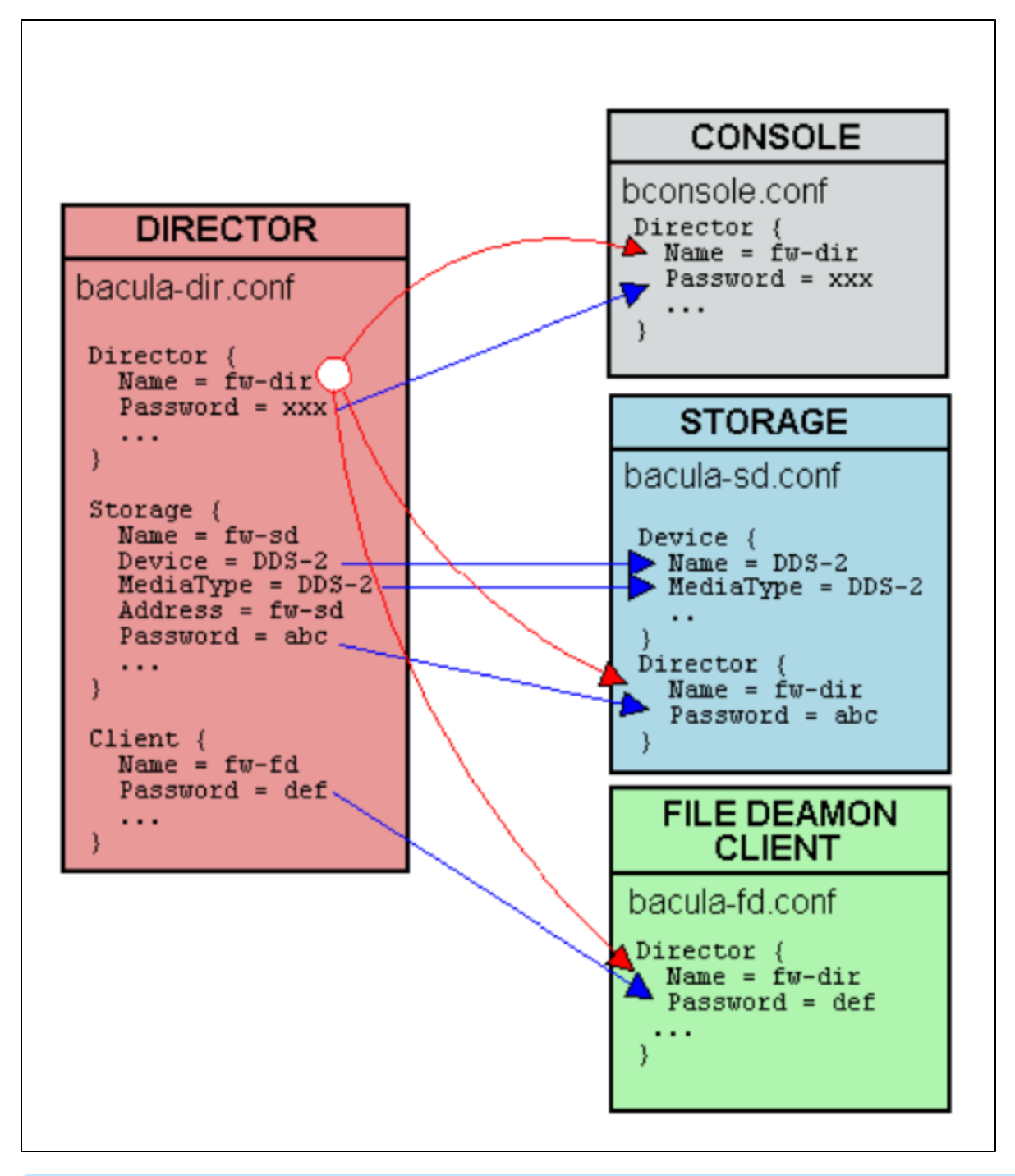

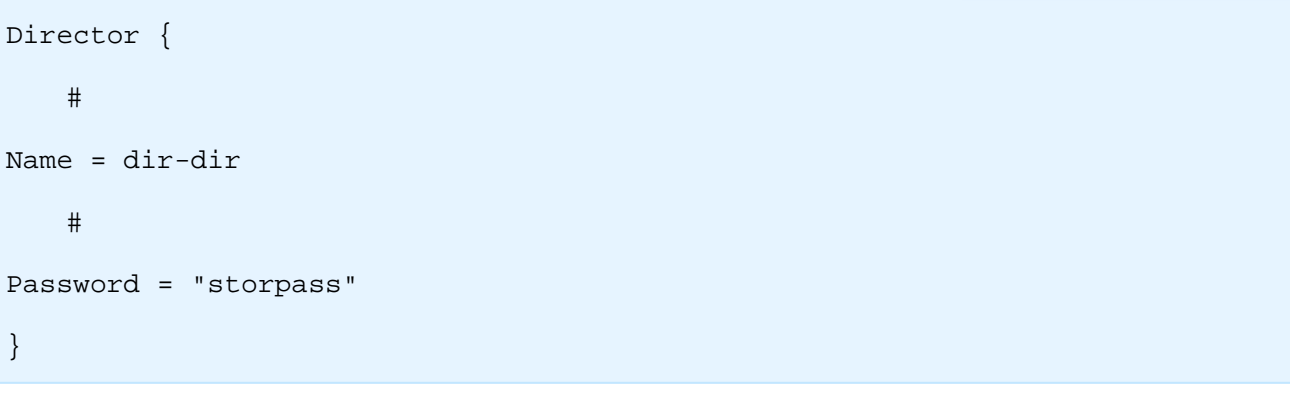

Autochanger.,,,,,,,,

<span id="page-3-0"></span>Autochanger .

```
Autochanger {
   # , ( Device Storage)
Name = Autochanger1
   # ( Device)
Device = FileChgr1-Dev1, FileChgr1-Dev2
   # /dev/null , 
   # (%o - (load, unload), %a - , %c - ..)
Changer Command = ""
   # /dev/null 
Changer Device = /dev/null
}
```

```
 2 : "FileChgr1-Dev1" "FileChgr1-Dev2".
```
**FileChgr1-Dev1**:

. .

<span id="page-3-1"></span>.

sudo mkdir /backups/files1/

```
sudo chmod 755 /backups/files1/
```

```
sudo chown bacula:bacula /backups/files1/
```
**FileChgr1-Dev2**:

```
sudo mkdir /backups/files2/
```

```
sudo chmod 755 /backups/files2/
```
sudo chown bacula:bacula /backups/files2/

Device {

 $\begin{matrix} \# & ( & ) \end{matrix}$ 

```
Name = FileChgr1-Dev1
 \# ;
  \# , ;
  # Media Type,
  # .. Media Type, 
Media Type = File1
  # () 
  # 
Archive Device = /backups/files1
  # 
 # LabelFormat Pool 
LabelMedia = yes
 \# ().
  # File yes
Random Access = Yes
 \# ,
AutomaticMount = yes
 # . Tape, CD ..
 # no
RemovableMedia = no;
\# ,
AlwaysOpen = no;
 \# .
 \# ( )
Maximum Concurrent Jobs = 1
}
Device {
Name = FileChgr1-Dev2
```

```
Media Type = File1
Archive Device = /backups/files2
LabelMedia = yes
Random Access = Yes
AutomaticMount = yes
RemovableMedia = no
AlwaysOpen = no
Maximum Concurrent Jobs = 1
}
```

```
Messages {
Name = Standard
director = dir-dir = all
}
```
<span id="page-5-1"></span> IP ⊕

<span id="page-5-0"></span>.

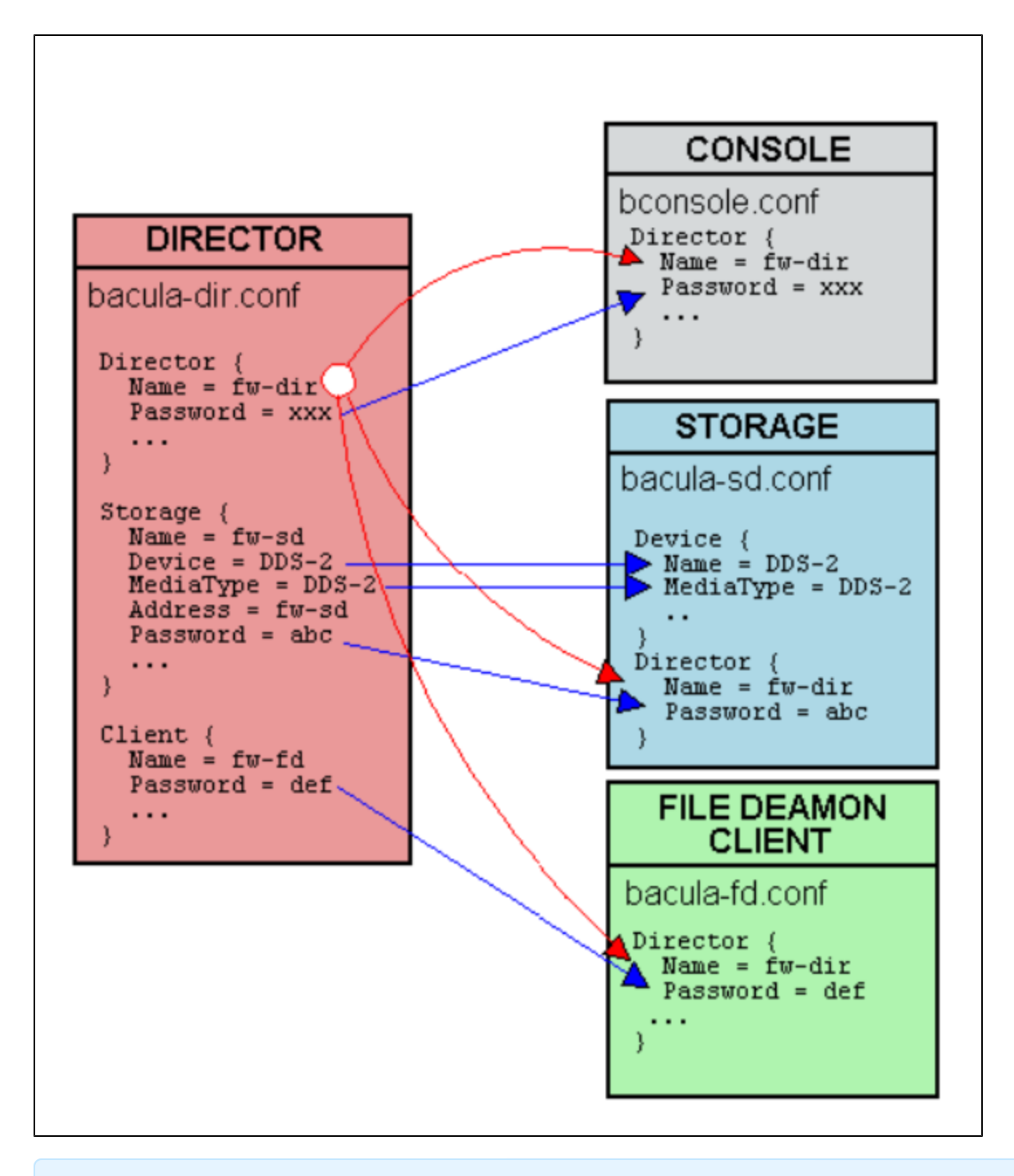

Storage { # Name = stor-sd  $\#$  ( )  $SDPort = 9103$  $\#$  -WorkingDirectory = "/var/lib/bacula"

```
# pid-
Pid Directory = "/run/bacula"
  # .
   # ( )
Maximum Concurrent Jobs = 1
  # fqdn IP-
SDAddress = 192.168.244.80
}
Director {
 # 
Name = dir-dir
  # 
Password = "storpass"
}
Autochanger {
  # , ( Device Storage)
Name = Autochanger1
  # ( Device)
Device = FileChgr1-Dev1, FileChgr1-Dev2
  # /dev/null , 
   # (%o - (load, unload), %a - , %c - ..)
Changer Command = ""
  # /dev/null 
Changer Device = /dev/null
}
Device {
```

```
\# ( )
Name = FileChgr1-Dev1
 \# ;
  \# , \frac{1}{2}# Media Type,
  # .. Media Type, 
Media Type = File1
  # ()
  # 
Archive Device = /backups/files1
  # 
# LabelFormat Pool 
LabelMedia = yes
 \# ().
 # File yes
Random Access = Yes
 \# ,
AutomaticMount = yes
  # . Tape, CD ..
 # no
RemovableMedia = no;
 \# ,
AlwaysOpen = no;
 # .
 # ( )
Maximum Concurrent Jobs = 1
}
Device {
```

```
Name = FileChgr1-Dev2
Media Type = File1
Archive Device = /backups/files2
LabelMedia = yes
Random Access = Yes
AutomaticMount = yes
RemovableMedia = no
AlwaysOpen = no
Maximum Concurrent Jobs = 1
}
Messages {
Name = Standard
director = dir-dir = all
}
```
## <span id="page-9-0"></span> **(chmod and chown on file)**

sudo chmod 644 /etc/bacula/bacula-sd.conf sudo chown root:bacula /etc/bacula/bacula-sd.conf

sudo systemctl restart bacula-sd.service

, .

<span id="page-9-1"></span>:

:

- Bacula, Bacula.

:

sudo journalctl -xe

, , **(!!!)** .